# Package 'DeclareDesign'

March 24, 2020

<span id="page-0-0"></span>Title Declare and Diagnose Research Designs

Version 0.22.0

- Description Researchers can characterize and learn about the properties of research designs before implementation using `DeclareDesign`. Ex ante declaration and diagnosis of designs can help researchers clarify the strengths and limitations of their designs and to improve their properties, and can help readers evaluate a research strategy prior to implementation and without access to results. It can also make it easier for designs to be shared, replicated, and critiqued.
- **Depends** R ( $>= 3.5.0$ ), randomizr ( $>= 0.20.0$ ), fabricatr ( $>= 0.10.0$ ), estimatr  $(>= 0.20.0)$

Imports rlang, generics

License MIT + file LICENSE

URL <https://declaredesign.org>,

<https://github.com/DeclareDesign/DeclareDesign>

BugReports <https://github.com/DeclareDesign/DeclareDesign/issues>

Encoding UTF-8

LazyData true

RoxygenNote 7.1.0

Suggests testthat, knitr, rmarkdown, AER, diffobj, dplyr, data.table, tibble, ggplot2, future.apply, broom, MASS, Matching, betareg, biglm, gam, lfe, sf, reshape2, DesignLibrary

### NeedsCompilation no

Author Graeme Blair [aut, cre] (<https://orcid.org/0000-0001-9164-2102>), Jasper Cooper [aut] (<https://orcid.org/0000-0002-8639-3188>), Alexander Coppock [aut] (<https://orcid.org/0000-0002-5733-2386>), Macartan Humphreys [aut] (<https://orcid.org/0000-0001-7029-2326>), Neal Fultz [aut]

Maintainer Graeme Blair <graeme.blair@ucla.edu>

Repository CRAN

Date/Publication 2020-03-24 07:40:10 UTC

# <span id="page-1-0"></span>R topics documented:

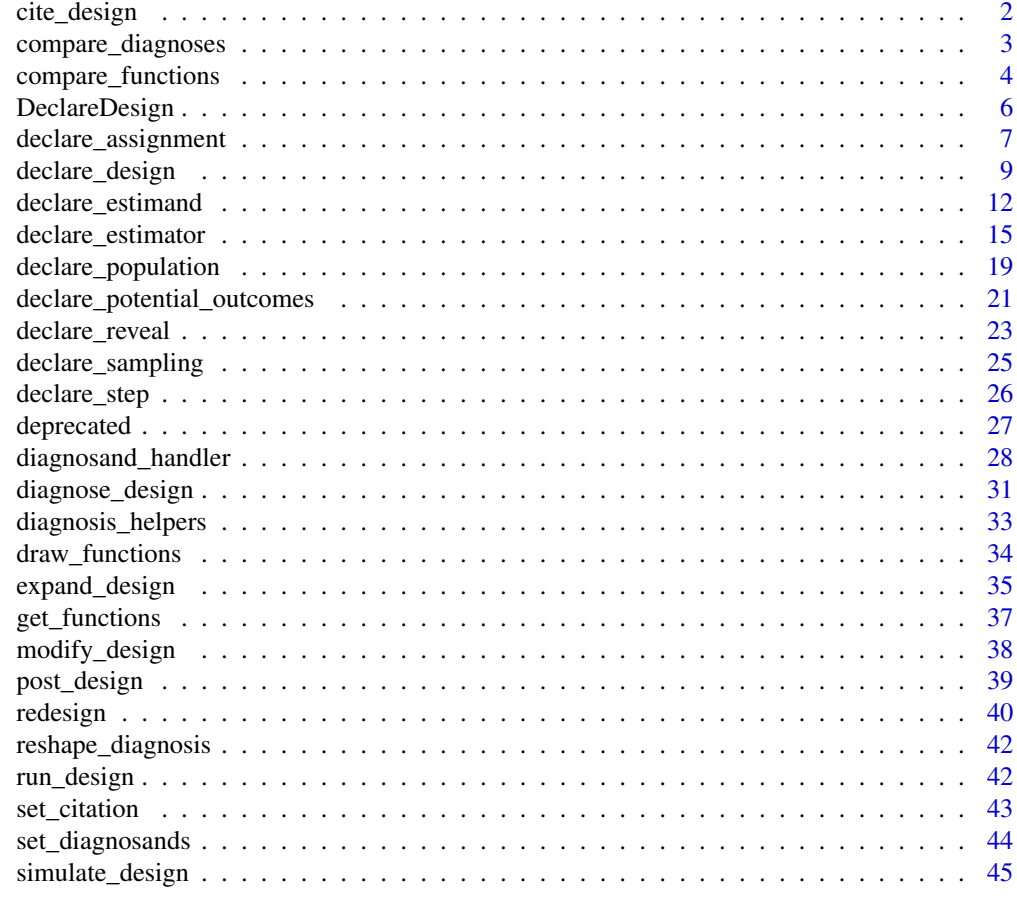

#### **Index** [47](#page-46-0)

<span id="page-1-1"></span>cite\_design *Obtain the preferred citation for a design*

## Description

Obtain the preferred citation for a design

### Usage

cite\_design(design, ...)

### Arguments

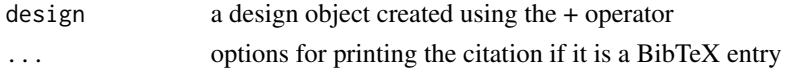

### <span id="page-2-0"></span>Description

Diagnose and compare designs.

### Usage

```
compare_diagnoses(
  design1,
  design2,
  sims = 500,
 bootstrap_sims = 100,
 merge_by_estimator = TRUE,
  alpha = 0.05)
```
### Arguments

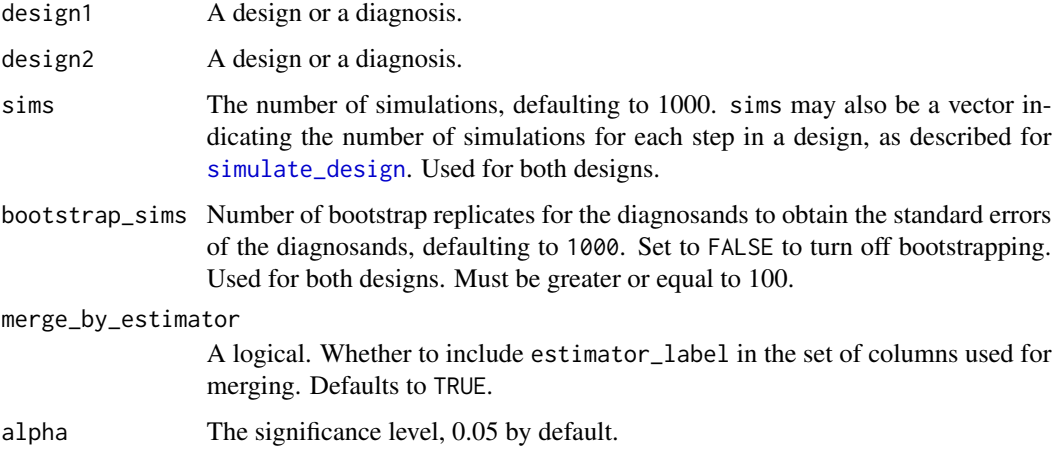

#### Details

The function compare\_diagnoses runs a many-to-many merge matching by estimand\_label and term (if present). If merge\_by\_estimator equals TRUE, estimator\_label is also included in the merging condition. Any diagnosand that is not included in both designs will be dropped from the merge.

### Value

A list with a data. frame of compared diagnoses and both diagnoses.

#### Examples

```
design_a \leq declare_population(N = 100, u = rnorm(N)) +
declare_potential_outcomes(
  Y_Z_0 = u,
  Y_Z_1 = u + \text{norm}(N, \text{ mean } = 2, \text{ sd } = 2) +declare_assignment(prob = 0.5) +declare\_estimand(ATE = mean(Y_Z_1 - Y_Z_0)) +declare_reveal() +
declace\_estimator(Y \sim Z,  \; estimate = "ATE")design_b <- replace_step(design_a, step = "assignment", declare_assignment(prob = 0.3) )
comparison <- compare_diagnoses(design_a, design_b, sims = 40)
```
compare\_functions *Compare two designs*

### Description

Compare two designs

### Usage

```
compare_designs(
  design1,
  design2,
  format = "ansi8",pager = "off",
 context = -1L,
  rmd = FALSE\mathcal{L}compare_design_code(
  design1,
  design2,
  format = "ansi256",
  mode = "sidebyside",
 pager = "off",
  context = -1L,
  rmd = FALSE\lambdacompare_design_summaries(
  design1,
  design2,
  format = "ansi256",
```
<span id="page-3-0"></span>

```
mode = "sidebyside",
 pager = "off",
 context = -1L,
 rmd = FALSE
)
compare_design_data(
  design1,
 design2,
  format = "ansi256",mode = "sidebyside",
 pager = "off",
 context = -1L,
 rmd = FALSE
\mathcal{L}compare_design_estimates(
  design1,
 design2,
 format = "ansi256",
 mode = "auto",
 pager = "off",
 context = -1L,
  rmd = FALSE\mathcal{L}compare_design_estimands(
  design1,
  design2,
 format = "ansi256",
 mode = "sidebyside",
 pager = "off",
 context = -1L,
  rmd = FALSE
\mathcal{L}
```
### Arguments

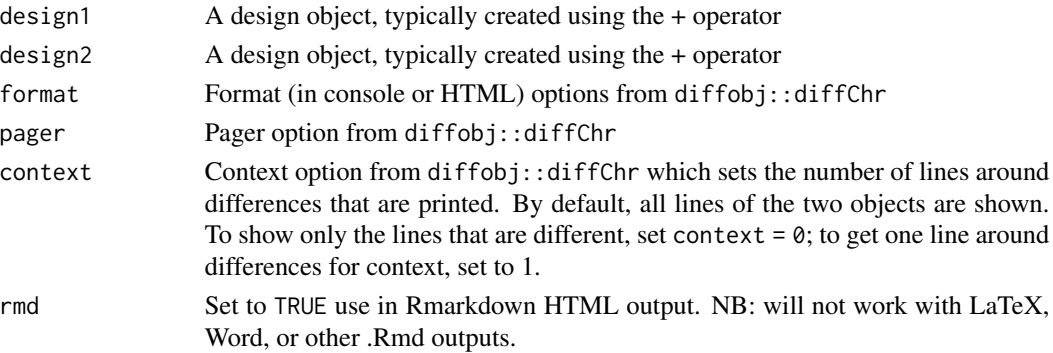

<span id="page-5-0"></span>mode Mode options from diffobj::diffChr

#### Examples

```
design1 <- declare_population(N = 100, u = rnorm(N)) +
 declare_potential_outcomes(Y ~ Z + u) +
 declare\_estimand(ATE = mean(Y_Z_1 - Y_Z_0)) +declare_sampling(n = 75) +declare_assignment(m = 50) +
 declare_reveal(Y, Z) +
 declace\_estimator(Y \sim Z, estimand = "ATE")design2 <- declare_population(N = 200, u = rnorm(N)) +
 declare_potential_outcomes(Y \sim 0.5*Z + u) +
 declare\_estimand(ATE = mean(Y_Z_1 - Y_Z_0)) +declare_sampling(n = 100) +
 declare_assignment(m = 25) +
 declare_reveal(Y, Z) +
 \text{dec}lare_estimator(Y ~ Z, model = lm_robust, estimand = "ATE")
 compare_designs(design1, design2)
 compare_design_code(design1, design2)
 compare_design_summaries(design1, design2)
 compare_design_data(design1, design2)
 compare_design_estimates(design1, design2)
 compare_design_estimands(design1, design2)
```
DeclareDesign *DeclareDesign package*

#### Description

The four main types of functions are to declare a step, to combine steps into designs, and to manipulate designs and designers (functions that return designs).

### Design Steps

[declare\\_population](#page-18-1) Population step [declare\\_potential\\_outcomes](#page-20-1) Potential outcomes step [declare\\_sampling](#page-24-1) Sampling step [declare\\_assignment](#page-6-1) Assignment step [declare\\_reveal](#page-22-1) Reveal outcomes step [declare\\_estimand](#page-11-1) Estimand step [declare\\_estimator](#page-14-1) Estimator step

### <span id="page-6-0"></span>declare\_assignment 7

### Design Objects

+ Add steps to create a design [draw\\_data](#page-33-1) Simulate the DGP [run\\_design](#page-41-1) Simulate the DGP with estimands/estimators [diagnose\\_design](#page-30-1) Diagnose a design [cite\\_design](#page-1-1) Cite a design

### Design Editing

[modify\\_design](#page-37-1) Add, delete or replace a step [redesign](#page-39-1) Modify local variables within a design (advanced)

### Designers

[expand\\_design](#page-34-1) Generate designs from a designer designs See also the DesignLibrary package for designers to use

<span id="page-6-1"></span>declare\_assignment *Declare assignment procedure*

### Description

Declare assignment procedure

### Usage

```
declare_assignment(..., handler = assignment_handler, label = NULL)
assignment_handler(
  data,
  ...,
  assignment_variable = "Z",append_probabilities_matrix = FALSE
\lambda
```
#### Arguments

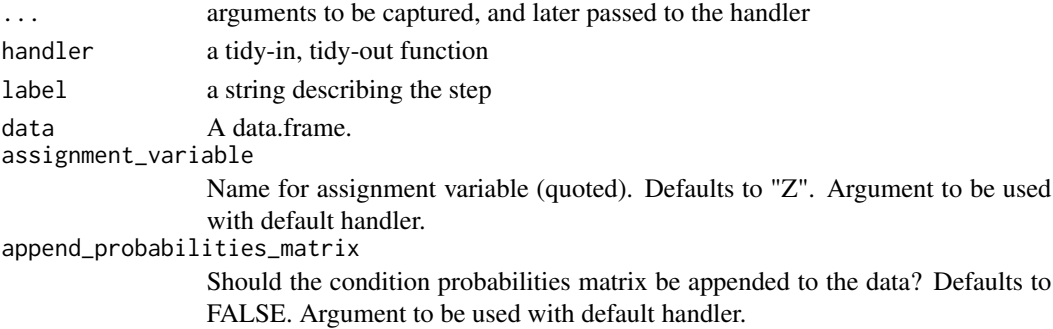

#### Details

declare\_assignment can work with any assignment\_function that takes data and returns data. The default handler is conduct\_ra from the randomizr package. This allows quick declaration of many assignment schemes that involve simple or complete random assignment with blocks and clusters. The arguments to [conduct\\_ra](#page-0-0) can include N, block\_var, clust\_var, m, m\_each, prob, prob\_each, block\_m, block\_m\_each, block\_prob, block\_prob\_each, num\_arms, and conditions. The arguments you need to specify are different for different designs. For details see the help files for [complete\\_ra](#page-0-0), [block\\_ra](#page-0-0), [cluster\\_ra](#page-0-0), or [block\\_and\\_cluster\\_ra](#page-0-0).

By default, declare\_assignment declares a simple random assignment with probability 0.5.

Custom assignment handlers should augment the data frame with an appropriate column for the assignment(s).

### Value

A function that takes a data.frame as an argument and returns a data.frame with additional columns appended including an assignment variable and (optionally) probabilities of assignment.

### Examples

```
# Default handler delegates to conduct_ra
# Declare assignment of m units to treatment
my_assignment <- declare_assignment(m = 50)
# Declare assignment specifying assignment probability for each block
my_assignment <- declare_assignment(block_prob = c(1/3, 2/3), blocks = female)
# Declare assignment of clusters with probability 1/4
my_assignment <- declare_assignment(
 prob = 1/4,
 clusters = classrooms,
 assignment_variable = "X1"
\lambda# Declare factorial assignment (Approach 1):
# Use complete random assignment to assign T1 and then use T1 as a block to assign T2.
design \leq declare_population(N = 4) +
   declare_assignment(assignment_variable = "T1") +
   declare_assignment(blocks = T1, assignment_variable = "T2")
  draw_data(design)
# Declare factorial assignment (Approach 2):
# Assign to four conditions and then split into separate factors.
design \leq declare_population(N = 4) +
   declare_assignment(conditions = 1:4) +
   declare_step(fabricate, T1 = as.numeric(Z %in% 2:3), T2 = as.numeric(Z %in% 3:4))
  draw_data(design)
```
# Declare assignment using custom handler

<span id="page-7-0"></span>

```
custom_assignment <- function(data, assignment_variable = "X") {
data[, assignment_variable] <- rbinom(n = nrow(data),
                                       size = 1,
                                       prob = 0.5data
}
\text{dec}lare_population(N = 6) +
  declare_assignment(handler = custom_assignment, assignment_variable = "X")
```
declare\_design *Declare a design*

### Description

Declare a design

### Usage

```
## S3 method for class 'dd'
lhs + rhs
## S3 method for class 'design'
print(x, verbose = TRUE, \dots)
## S3 method for class 'design'
summary(object, verbose = TRUE, ...)
```
### Arguments

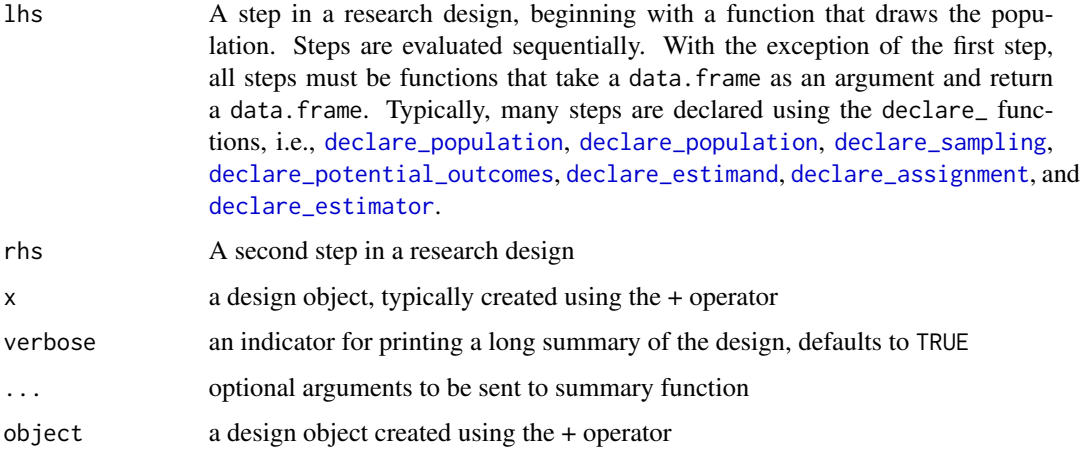

### <span id="page-9-0"></span>Details

Users can supply three kinds of functions to create a design:

- 1. Data generating functions. These include population, assignment, and sampling functions.
- 2. Estimand functions.
- 3. Estimator functions.

The location of the estimand and estimator functions in the pipeline of functions determine \*when\* the values of the estimand and estimator are calculated. This allows users to, for example, differentiate between a population average treatment effect and a sample average treatment effect by placing the estimand function before or after sampling.

Design objects declared with the + operator can be investigated with a series of post-declaration commands, such as [draw\\_data](#page-33-1), [draw\\_estimands](#page-33-1), [draw\\_estimates](#page-33-1), and [diagnose\\_design](#page-30-1).

The print and summary methods for a design object return some helpful descriptions of the steps in your research design. If randomizr functions are used for any assignment or sampling steps, additional details about those steps are provided.

#### Value

a list of two functions, the design\_function and the data\_function. The design\_function runs the design once, i.e. draws the data and calculates any estimates and estimands defined in ..., returned separately as two data.frame's. The data\_function runs the design once also, but only returns the final data.

### **Examples**

```
my\_population \leq declace\_population(N = 500, noise = rnorm(N))my\_potential\_outcomes \leq declarge\_potential\_outcomes(Y \approx Z + noise)my_sampling <- declare_sampling(n = 250)
my_assignment <- declare_assignment(m = 25)
my_estimand <- declare_estimand(ATE = mean(Y_Z_1 - Y_Z_0))
my\_estimator \leftarrow declare\_estimator(Y \sim Z, estimand = my\_estimand)my_mutate <- declare_step(dplyr::mutate, noise_sq = noise^2)
my_reveal <- declare_reveal()
design <- my_population + my_potential_outcomes + my_sampling +
         my_estimand + my_mutate +
         my_assignment + my_reveal + my_estimator
design
```
df <- draw\_data(design)

```
estimates <- draw_estimates(design)
estimands <- draw_estimands(design)
# You can add steps to a design
design <- my_population + my_potential_outcomes
design + my_sampling
# Special Cases
# You may wish to have a design with only one step:
design <- my_population + NULL
design
## Not run:
diagnosis <- diagnose_design(design)
summary(diagnosis)
## End(Not run)
my_population <- declare_population(N = 500, noise = rnorm(N))
my_potential_outcomes <- declare_potential_outcomes(
 Y_Z_0 = noise, Y_Z_1 = noise +rnorm(N, mean = 2, sd = 2))my_sampling <- declare_sampling(n = 250)
my_assignment <- declare_assignment(m = 25)
my_estimand <- declare_estimand(ATE = mean(Y_Z_1 - Y_Z_0))
my\_estimator \leftarrow declare\_estimator(Y \sim Z, estimand = my\_estimand)my_mutate <- declare_step(dplyr::mutate, noise_sq = noise ^ 2)
my_reveal <- declare_reveal()
design <- my_population +
  my_potential_outcomes +
  my_sampling +
  my_estimand +
  my_mutate +
  my_assignment +
  my_reveal +
  my_estimator
summary(design)
```
#### <span id="page-11-1"></span><span id="page-11-0"></span>Description

Declares estimands. Estimands are the subjects of inquiry and can be estimated by an estimator.

### Usage

```
declare_estimand(..., handler = estimand_handler, label = "estimand")
declare_estimands(..., handler = estimand_handler, label = "estimand")
estimand_handler(data, ..., subset = NULL, term = FALSE, label)
```
#### Arguments

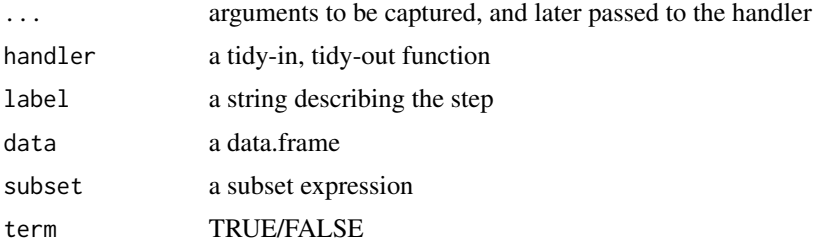

#### Details

For the default diagnosands, the return value of the handler should have estimand\_label and estimand columns.

If term is TRUE, the names of ... will be returned in a term column, and estimand\_label will contain the step label. This can be used as an additional dimension for use in diagnosis.

#### Value

a function that accepts a data.frame as an argument and returns a data.frame containing the value of the estimand.

```
# Set up a design stub for use in examples:
my\_population \leq- declare_population(N = 100, X = rnorm(N))
my_potential_outcomes <- declare_potential_outcomes(
 Y \sim (.25 + X) * Z + \text{rnorm}(N)my_assignment <- declare_assignment(m = 50)
design_stub <- my_population + my_potential_outcomes + my_assignment +
```

```
declare_reveal()
# Get example data to compute estimands on
dat <- draw_data(design_stub)
# ----------
# 1. Single estimand
# ----------
# Declare an average treatment effect (ATE) estimand
my_estimand_ATE <- declare_estimand(ATE = mean(Y_Z_1 - Y_Z_0))
my_estimand_ATE(dat)
# or a conditional estimand
my_estimand_ATT <- declare_estimand(ATT = mean(Y_Z_1 - Y_Z_0),
                                    subset = (Z == 1))my_estimand_ATT (dat)
# Add estimands to a design along with estimators that reference them
my_estimator <- declare_estimator(Y ~ Z,
  estimand = my_estimand_ATE, label = "estimator")
design_one <- design_stub + my_estimand_ATE + my_estimator
draw_estimands(design_one)
# ----------
# 2. Multiple estimands
# ----------
# You can also specify multiple estimands for a single estimator
# With multiple estimands, you can use one estimator for both...
my_estimator_two <- declare_estimator(Y ~ Z,
  estimand = c(my_estimand_ATE, my_estimand_ATT))
design_two <- design_stub + my_estimand_ATE +
  my_estimand_ATT + my_estimator_two
draw_estimands(design_two)
# ----------
# 3. Paired estimands / estimators from a single model
# ----------
# For convenience you can also declare multiple estimands
# simultaneously and connect these to the corresponding
```

```
# terms for estimates used in the mode.
```

```
# Name your estimands the term name they get in your
# estimator, and set `term = TRUE`
estimands_regression <- declare_estimand(
  \check{\ }(Intercept) = mean(Y_Z_0),
  'Z' = mean(Y_Z_1 - Y_Z_0),term = TRUE,label="Regression_Estimands"
\lambda# For the model based estimator, specify the estimand as usual,
# but also set `term = TRUE`
estimators_regression <- declare_estimator(
  Y \sim Z,
  estimand = estimands_regression,
  model = lm,term = TRUE
)
design_regression <- design_stub + estimands_regression +
  estimators_regression
run_design(design_regression)
# ----------
# 4. Custom estimand function
# ----------
# You can declare more complex estimands by defining custom
# estimand functions:
estimand_function <- function(data, label) {
  ret <- with(data, median(Y_Z_1 - Y_Z_0))
  data.frame(estimand_label = label,
             estimand = ret,stringsAsFactors = FALSE)
}
estimand_custom <- declare_estimand(handler = estimand_function,
  label = "medianTE")estimand_custom(dat)
# Use with custom estimators
estimator_function <- function(data){
  data.frame(estimate = with(data, median(Y)))
}
estimator_custom <-
  declare_estimator(handler = tidy_estimator(estimator_function),
                    estimand = estimand_custom)
design_custom <- design_stub + estimand_custom +
  estimator_custom
```
# ----------

<span id="page-14-0"></span>run\_design(design\_custom)

```
# 5. Batch estimands and estimators
# ----------
# You can declare a group of estimands with distinct labels
# in one go and link them manually to a group of estimators.
# In this case you can add a \code{term} argument to the
# custom estimators to identify them.
f1 <- function(data) {
 data.frame(estimand_label = c("control", "ate"),
             estimand = with(data, c(mean(Y_Z_0), mean(Y_Z_1 - Y_Z_0))),
             stringsAsFactors = FALSE)
}
estimands <- declare_estimand(handler = f1)
f2 \leq function(data) data.frame(estimate = with(data,
                            c(mean(Y[Z == 0]),mean(Y[Z == 1]) - mean(Y[Z == 0])),
                            term = 1:2)estimators <- declare_estimator(handler = tidy_estimator(f2),
                            estimand = c("control", "ate"), label = "custom")
design <- design_stub + estimands + estimators
## Not run:
diagnose_design(design, sims = 20, bootstrap_sims = FALSE,
                diagnosands = declare_diagnosands(
                select = c(mean_estimate, mean_estimand)))
## End(Not run)
```
<span id="page-14-1"></span>declare\_estimator *Declare estimator*

#### Description

Declares an estimator which generates estimates and associated statistics.

#### Usage

```
declare_estimator(..., handler = estimator_handler, label = "estimator")
declare_estimators(..., handler = estimator_handler, label = "estimator")
tidy_estimator(estimator_function)
```

```
model_handler(data, ..., model = estimatr::difference_in_means, term = FALSE)
estimator_handler(
 data,
  ...,
 model = estimatr::difference_in_means,
  term = FALSE,
 estimand = NULL,
  label
)
```
### Arguments

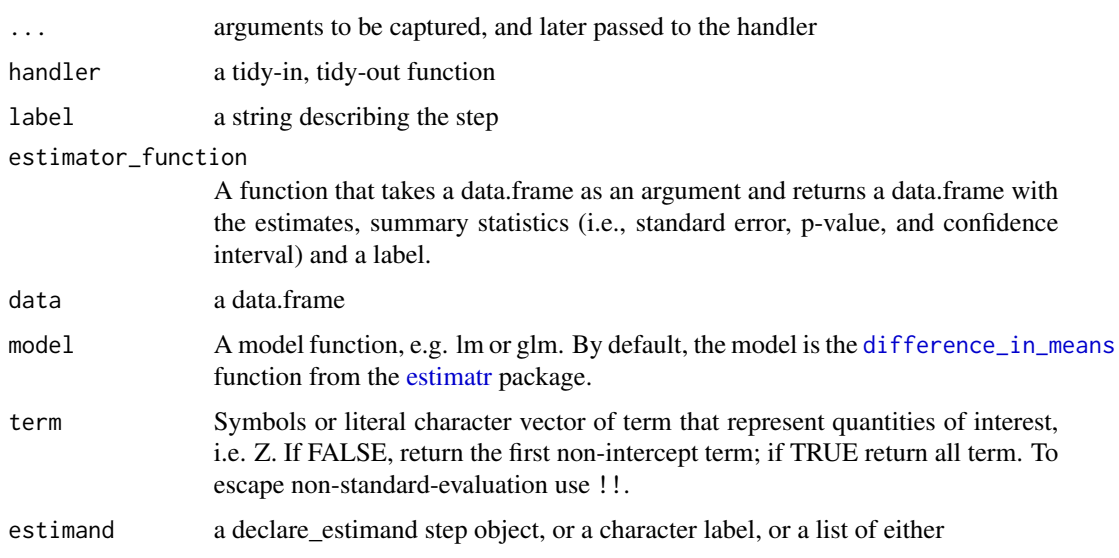

### Details

tidy\_estimator takes an untidy estimation function, and returns a tidy handler which accepts standard labeling options.

The intent here is to factor out the estimator/estimand labeling so that it can be reused by other model handlers.

### Value

A function that accepts a data.frame as an argument and returns a data.frame containing the value of the estimator and associated statistics.

### Custom Estimators

estimator\_functions implementations should be tidy (accept and return a data.frame) model implementations should at a minimum provide S3 methods for summary and confint.

### declare\_estimator 17

```
# Declare estimand
my_estimand <- declare_estimand(ATE = mean(Y_Z_1 - Y_Z_0))
# Declare estimator using the default handler using 'difference_in_means'
# estimator from `estimatr` package. Returns the first non-intercept term
# as estimate
my_estimator_dim <- declare_estimator(Y ~ Z, estimand = "ATE", label = "DIM")
# Use lm function from base R
my_estimator_lm <- declare_estimator(Y ~ Z, estimand = "ATE",
 model = lm, label = "LM")# Use lm_robust (linear regression with robust standard errors) from
# `estimatr` package
my_estimator_lm_rob <- declare_estimator(
 Y \sim Z,
  estimand = "ATE",
  model = lm\_robust,label = "LM_Robust"
\lambda# Set `term` if estimate of interest is not the first non-intercept variable
my_estimator_lm_rob_x <- declare_estimator(
 Y \sim X + Z,
 estimand = my_estimand,
 term = "Z",model = lm_robust
\lambda# Use glm from base R
my_estimator_glm <- declare_estimator(
 Y \sim X + Z,
  family = "gaussian",
 estimand = my_estimand,
 term = "Z",model = g1m)
# A probit
estimator_probit <- declare_estimator(
 Y \sim Z,
 model = glm,
 family = binomial(link = "probit"),
  term = "Z")
# Declare estimator using a custom handler
# Define your own estimator and use the `tidy_estimator` function for labeling
```

```
# Must have `data` argument that is a data.frame
my_estimator_function <- function(data){
  data.frame(estimate = with(data, mean(Y)))
}
my_estimator_custom <- declare_estimator(
 handler = tidy_estimator(my_estimator_function),
  estimand = my_estimand
\lambda# Customize labeling
my_estimator_function <- function(data){
  data.frame(
    estimator_label = "foo",
    estimand_label = "bar",
    estimate = with(data, mean(Y)),
    n = nrow(data),
    stringsAsFactors = FALSE
 )
}
my_estimator_custom2 <- declare_estimator(handler = my_estimator_function)
# Examples
# First, set up the rest of a design
set.seed(42)
design_def <-
  \text{declace\_population}(N = 100, X = \text{rnorm}(N), W = \text{rexp}(N, 1), \text{noise = rnorm}(N)) +declare_potential_outcomes(Y ~ .25 * Z + noise) +
  declarge\_estimand(ATE = mean(Y_Z_1 - Y_Z_0)) +declare_assignment(m = 50) +
  declare_reveal() +
  my_estimator_dim
draw_estimates(design_def)
# Can also use declared estimator on a data.frame
dat <- draw_data(design_def)
my_estimator_dim(dat)
# ----------
# 2. Using existing estimators
# ----------
design <- replace_step(design_def, my_estimator_dim, my_estimator_lm_rob)
draw_estimates(design)
design <- replace_step(design_def, my_estimator_dim, my_estimator_lm)
draw_estimates(design)
```

```
design <- replace_step(design_def, my_estimator_dim, my_estimator_glm)
draw_estimates(design)
# ----------
# 3. Using custom estimators
# ----------
design <- replace_step(design_def, my_estimator_dim, my_estimator_custom)
draw_estimates(design)
# The names in your custom estimator return should match with
# your diagnosands when diagnosing a design
my_median <- function(data) data.frame(med = median(data$Y))
my_estimator_median <- declare_estimator(
 handler = tidy_estimator(my_median),
 estimand = my_estimand
)
design <- replace_step(design_def, my_estimator_dim, my_estimator_median)
draw_estimates(design)
my_diagnosand <- declare_diagnosands(med_to_estimand = mean(med - estimand),
 keep_defaults = FALSE)
## Not run:
diagnose_design(design, diagnosands = my_diagnosand, sims = 5,
 bootstrap_sims = FALSE)
## End(Not run)
# ----------
# 4. Multiple estimators per estimand
# ----------
design_two <- insert_step(design_def, my_estimator_lm,
 after = my_estimator_dim)
draw_estimates(design_two)
## Not run:
diagnose_design(design_two, sims = 5, bootstrap_sims = FALSE)
## End(Not run)
```
<span id="page-18-1"></span>declare\_population *Declare the size and features of the population*

#### Description

Declare the size and features of the population

#### Usage

```
declare_population(..., handler = fabricate, label = NULL)
```
#### Arguments

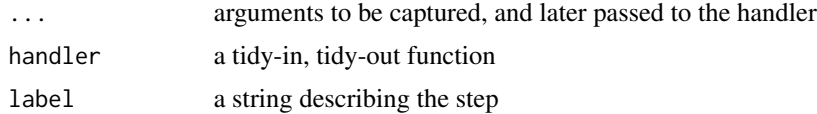

#### Value

A function that returns a data.frame.

### Examples

)

```
# Default handler is fabricatr::fabricate
```

```
# Declare a single-level population with no covariates
my_population <- declare_population(N = 100)
```

```
# Declare a population from existing data
my_population <- declare_population(sleep)
```

```
# Declare a single-level population with a covariate
my_population <- declare_population(
  N = 6,
  gender = draw\_binary(N, prob = 0.5),
  height_ft = rnorm(N, mean = 5 + 4/12 + 4/12 \times gender, sd = 3/12)
```

```
my_population()
```

```
# Declare a two-level hierarchical population
# containing cities within regions and a
# pollution variable defined at the city level
```

```
my_population <- declare_population(
  regions = add\_level(N = 5),
  cities = add\_level(N = 10, pollution = rnorm(N, mean = 5)))
my_population()
# Declare a population using a custom function
my_population_function <- function(N) {
```

```
data.frame(u = rnorm(N))
}
```

```
my_population_custom <- declare_population(N = 10, handler = my_population_function)
```
my\_population\_custom()

<span id="page-20-1"></span>declare\_potential\_outcomes

*Declare potential outcomes*

### Description

Declare potential outcomes

### Usage

```
declare_potential_outcomes(
  ...,
 handler = potential_outcomes_handler,
 label = NULL)
potential_outcomes.formula(
  formula,
 conditions = c(\emptyset, 1),
  assignment_variables = "Z",
 data,
 level = NULL,
  label = outcome_variable
)
potential_outcomes.NULL(
  formula = stop("Not provided"),
  ...,
 data,
 level = NULL
\lambda
```
### Arguments

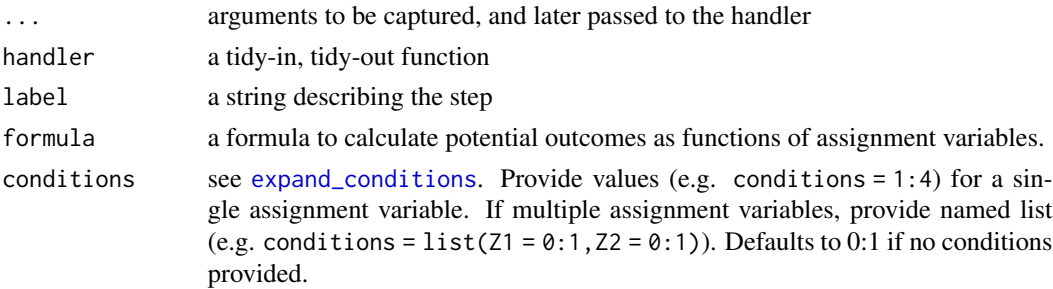

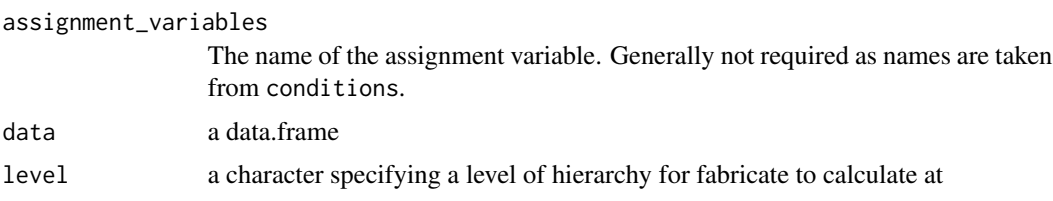

### Details

A declare\_potential\_outcomes declaration returns a function. The function takes and returns a data.frame with potential outcomes columns appended. These columns describe the outcomes that each unit would express if that unit were in the corresponding treatment condition.

Declaring a potential outcomes function requires postulating a particular causal process. One can then assess how designs fare under the postulated process. Multiple processes can be considered in a single design or across design. For instance one could declare two processes that rival theories would predict.

Potential outcomes can be declared as separate variables or by using a formula. See examples below.

#### Value

a function that returns a data.frame

### Examples

)

- # Declare potential outcomes using default handler
- # There are two ways of declaring potential outcomes:

```
# As separate variables
```

```
my_potential_outcomes <- declare_potential_outcomes(
  Y_Z_0 = .05,
  Y_Z_1 = .30 + .01 * age\lambda# Using a formula
my_potential_outcomes <- declare_potential_outcomes(
   Y \sim .05 + .25 \times Z + .01 \times age \times Z# `conditions` defines the "range" of the potential outcomes function
my_potential_outcomes <- declare_potential_outcomes(
   formula = Y \sim .05 + .25 \times Z + .01 \times age \times Z,
   conditions = 1:4
```

```
# Multiple assignment variables can be specified in `conditions`. For example,
# in a 2x2 factorial potential outcome:
```

```
my_potential_outcomes <- declare_potential_outcomes(
```
### <span id="page-22-0"></span>declare\_reveal 23

```
formula = Y \sim .05 + .25 \times Z1 + .01 \times age \times Z2,
   conditions = list(21 = 0:1, 22 = 0:1))
# You can also declare potential outcomes using a custom handler
my_po_function <- function(data) {
 data$Y_treated <- rexp(nrow(data), .2)
 data$Y_untreated <- rexp(nrow(data), .4)
 data
}
custom_potential <- declare_potential_outcomes(handler = my_po_function)
```
<span id="page-22-1"></span>declare\_reveal *Declare a reveal outcomes step*

#### Description

Potential outcomes declarations indicate what outcomes would obtain for different possible values of assignment variables. To reveal actual outcomes we combine assignments with potential outcomes. declare\_reveal provides information on how this revelation should be implemented, identifying the relevant assignment variables (for example created by declare\_assignment) and outcome variables. Revelation steps are usefully included after declaration of all assignments of conditions required to determine the realized outcome. If a revelation is not declared DeclareDesign will try to guess appropriate revelations though explicit revelation is recommended.

### Usage

```
declare_reveal(..., handler = reveal_outcomes_handler, label = NULL)
reveal_outcomes_handler(
  data = NULL,outcome_variables = Y,
  assignment_variables = Z,
  attrition_variables = NULL,
  ...
\lambda
```
### Arguments

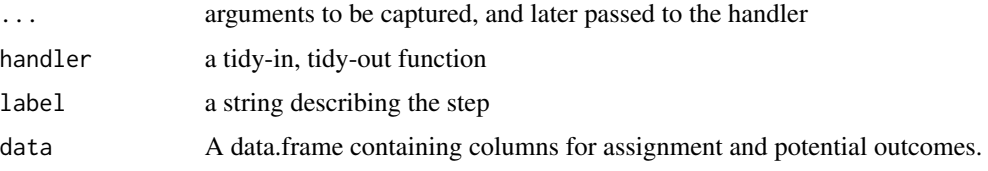

```
outcome_variables
                 The outcome prefix(es) of the potential outcomes.
assignment_variables
                  Unquoted name(s) of the assignment variable(s).
attrition_variables
                  Unquoted name of the attrition variable.
```
#### Details

declare\_reveal declares how outcomes should be realized. A "revelation" uses the random assignment to pluck out the correct potential outcomes (Gerber and Green 2012, Chapter 2). If you create a simple design (with assignment variable Z and outcome variable Y) with the + operator but omit a reveal declaration, DeclareDesign will attempt to insert a revelation step automatically. If you have multiple outcomes to reveal or different names for the outcome or assignment variables, use declare\_reveal to customize which outcomes are revealed. Revelation requires that every named outcome variable is a function of every named assignment variable within a step. Thus if multiple outcome variables depend on different assignment variables, multiple revelations are needed.

```
my\_population \leq declace\_population(N = 100, noise = rnorm(N))my_potential_outcomes <- declare_potential_outcomes(
 Y_Z_0 = noise, Y_Z_1 = noise +rnorm(N, mean = 2, sd = 2))
my_assignment <- declare_assignment(m = 50)
my_reveal <- declare_reveal()
design <- my_population +
 my_potential_outcomes +
 my_assignment +
 my_reveal
design
# Here the + operator results in the same design being
# created, because it automatically adds a declare_reveal step.
design <- my_population + my_potential_outcomes + my_assignment
# Declaring multiple assignment variables or multiple outcome variables
population <- declare_population(N = 10)
potentials_1 <- declare_potential_outcomes(Y1 ~ Z)
potentials_2 <- declare_potential_outcomes(Y2 ~ 1 + 2*Z)
potentials_3 <- declare_potential_outcomes(Y3 ~ 1 - X*Z, conditions = list(X = 0:1, Z = 0:1))
assignment_Z <- declare_assignment(assignment_variable = "Z")
assignment_X <- declare_assignment(assignment_variable = "X")
```
### <span id="page-24-0"></span>declare\_sampling 25

```
reveal_1 <- declare_reveal(outcome_variables = c("Y1", "Y2"), assignment_variables = "Z")
reveal_2 <- declare_reveal(outcome_variables = "Y3", assignment_variables = c("X", "Z"))
# Note here that the reveal cannot be done in one step, e.g. by using
# declare_reveal(outcome_variables = c("Y1", "Y2", "Y3"),
# assignment_variables = c("X","Z"))
# The reason is that in each revelation all outcome variables should be a
# function of all assignment variables.
# declare_reveal can also be used to declare outcomes that include attrition
population <- declare_population(N = 100, age = sample(18:95, N, replace = TRUE))
potential_outcomes_Y <- declare_potential_outcomes(Y \sim .25 \star Z + .01 \star age \star Z)
assignment <- declare_assignment(m = 25)
potential_outcomes_attrition <-
  \text{dec}lare_potential_outcomes(R ~ rbinom(n = N, size = 1, prob = pnorm(Y_Z_0)))
reveal_attrition <- declare_reveal(outcome_variables = "R")
reveal_outcomes <- declare_reveal(outcome_variables = "Y", attrition_variables = "R")
my_design <- population + potential_outcomes_Y + potential_outcomes_attrition +
  my_assignment + reveal_attrition + reveal_outcomes
```
<span id="page-24-1"></span>declare\_sampling *Declare sampling procedure*

### Description

Declare sampling procedure

#### Usage

```
declare_sampling(..., handler = sampling_handler, label = NULL)
```

```
sampling_handler(data, ..., sampling_variable = "S", drop_nonsampled = TRUE)
```
#### Arguments

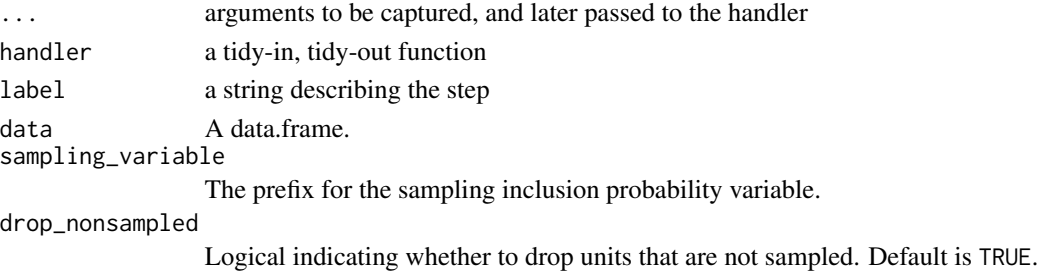

#### <span id="page-25-0"></span>Details

declare\_sampling can work with any sampling\_function that takes data and returns data. The default handler is draw\_rs from the randomizr package. This allows quick declaration of many sampling schemes that involve strata and clusters.

The arguments to [draw\\_rs](#page-0-0) can include N, strata, clusters, n, prob, strata\_n, and strata\_prob. The arguments you need to specify are different for different designs.

Note that declare\_sampling works similarly to declare\_assignment a key difference being that declare\_sampling functions subset data to sampled units rather than simply appending an indicator for membership of a sample (assignment). If you need to sample but keep the dataset use declare\_assignment and define further steps (such as estimation) with respect to subsets defined by the assignment.

For details see the help files for [complete\\_rs](#page-0-0), [strata\\_rs](#page-0-0), [cluster\\_rs](#page-0-0), or [strata\\_and\\_cluster\\_rs](#page-0-0)

#### Value

A function that takes a data.frame as an argument and returns a data.frame subsetted to sampled observations and (optionally) augmented with inclusion probabilities and other quantities.

#### Examples

```
# Default handler is `draw_rs` from `randomizr` package
# Simple random sampling
my_sampling <- declare_sampling(n = 50)
# Stratified random sampling
my_stratified_sampling <- declare_sampling(strata = female)
# Custom random sampling functions
my_sampling_function <- function(data, n=nrow(data)) {
   data[sample(n,n,replace=TRUE), , drop=FALSE]
}
my_sampling_custom <- declare_sampling(handler = my_sampling_function)
my_sampling_custom(sleep)
```
declare\_step *Declare a custom step*

#### **Description**

With declare\_step, you can include any function that takes data as one of its arguments and returns data in a design declaration. The first argument is always a "handler", which is the name of the data-in, data-out function. For handy data manipulations use declare\_step(fabricate,...).

### <span id="page-26-0"></span>deprecated 27

### Usage

```
declare_step(
  ...,
  handler = function(data, \dotsf, \dots) \dotsf(data, \dots),
  label = NULL)
```
### Arguments

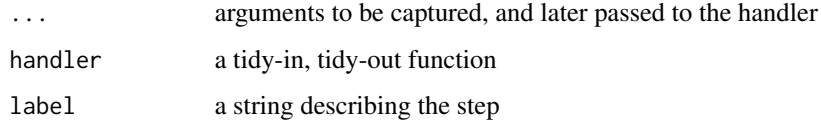

### Value

A function that returns a data.frame.

### Examples

```
population \leq declare_population(N = 5, noise = rnorm(N))
manipulate <- declare_step(fabricate, noise_squared = noise^2, zero = 0)
design <- population + manipulate
draw_data(design)
```
deprecated *Deprecated functions*

### Description

The function get\_estimands has been replaced with draw\_estimands.

#### Usage

get\_estimands(...)

### Arguments

... options sent to the old version of get\_estimands.

<span id="page-27-0"></span>diagnosand\_handler *Declare diagnosands*

#### <span id="page-27-1"></span>Description

Declare diagnosands

### Usage

```
diagnosand_handler(
  data,
  ...,
  select,
  subtract,
 keep_defaults = TRUE,
  subset = NULL,alpha = 0.05,
  label
)
```
 $declarge\_diagnosands(..., handler = diagnosand\_handler, label = NULL)$ 

### Arguments

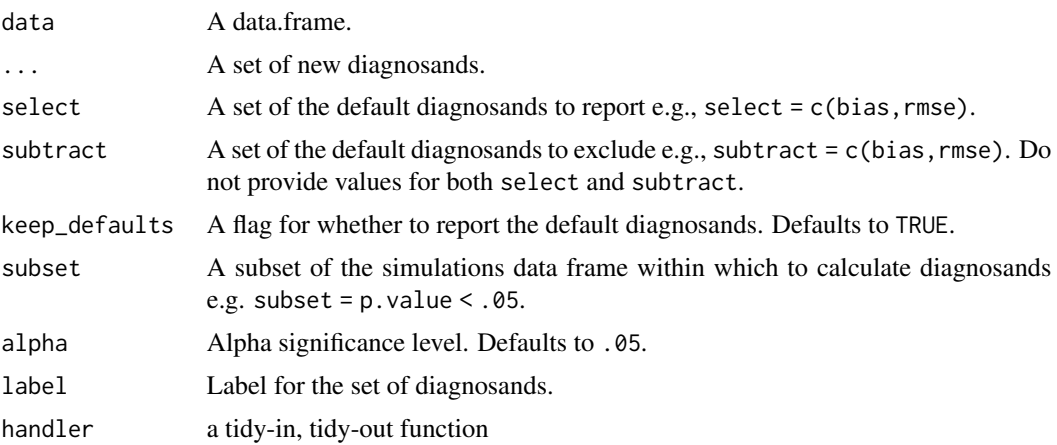

### Details

If term is TRUE, the names of ... will be returned in a term column, and estimand\_label will contain the step label. This can be used as an additional dimension for use in diagnosis.

Diagnosands summarize the simulations generated by [diagnose\\_design](#page-30-1) or [simulate\\_design](#page-44-1). Typically, the columns of the resulting simulations data.frame include the following variables: estimate, std.error, p.value, conf.low, conf.high, and estimand. Many diagnosands will be a function of these variables.

By default (keep\_defaults = TRUE), a set of common diagnosands are reported:

```
bias = mean(estimate - estimand)
rmse = sqrt(mean((estimate - estimand)^2))power = mean(p.value < .05)coverage = mean(estimand \leq conf.high \& estimants \geq conf.low)mean_estimate = mean(estimate)
sd_estimate = sd(estimate)
type_s_rate = mean((sign(estimate) != sign(estimand))[p.value < alpha])mean estimand = mean(estimand)
```
### Value

a function that returns a data.frame

```
my\_population \leq declace\_population(N = 500, noise = rnorm(N))my_potential_outcomes <- declare_potential_outcomes(
  Y_Z_0 = noise, Y_Z_1 = noise +rnorm(N, \text{mean} = 2, \text{sd} = 2))my_assignment <- declare_assignment()
my\_estimand \leq - declare_estimand(ATE = mean(Y_Z_1 - Y_Z_0))
my\_estimator \leftarrow declare\_estimator(Y \sim Z, estimand = my\_estimand)my_reveal <- declare_reveal()
design <- my_population + my_potential_outcomes + my_estimand +
        my_assignment + my_reveal + my_estimator
## Not run:
# using built-in defaults:
diagnosis <- diagnose_design(design)
diagnosis
## End(Not run)
# You can select a set of those diagnosands via the \code{select} argument e.g.,
my_diagnosands <- declare_diagnosands(select = c(bias, rmse))
## Not run:
diagnosis <- diagnose_design(design, diagnosands = my_diagnosands)
diagnosis
## End(Not run)
```

```
## Not run:
design <- set_diagnosands(design, diagnosands = my_diagnosands)
diagnosis <- diagnose_design(design)
diagnosis
## End(Not run)
# Alternatively, you can report all of the default diagnosands and subtract a subset of them e.g.,
my_diagnosands <- declare_diagnosands(subtract = type_s_rate)
## Not run:
diagnosis <- diagnose_design(design, diagnosands = my_diagnosands)
diagnosis
## End(Not run)
## Not run:
design <- set_diagnosands(design, diagnosands = my_diagnosands)
diagnosis <- diagnose_design(design)
diagnosis
## End(Not run)
# You can add your own diagnosands in addition to or instead of the defaults e.g.,
my_diagnosands <-
 declare_diagnosands(median_bias = median(estimate - estimand))
## Not run:
diagnosis <- diagnose_design(design, diagnosands = my_diagnosands)
diagnosis
## End(Not run)
## Not run:
design <- set_diagnosands(design, diagnosands = my_diagnosands)
diagnosis <- diagnose_design(design)
diagnosis
## End(Not run)
# or to report only \code{median_bias}
my_diagnosands <-
   declare_diagnosands(median_bias = median(estimate - estimand),
                       keep_defaults = FALSE)
## Not run:
diagnosis <- diagnose_design(design, diagnosands = my_diagnosands)
diagnosis
## End(Not run)
## Not run:
design <- set_diagnosands(design, diagnosands = my_diagnosands)
diagnosis <- diagnose_design(design)
diagnosis
```
### <span id="page-30-0"></span>diagnose\_design 31

```
## End(Not run)
# Below is the code that makes the default diagnosands.
# You can use these as a model when writing your own diagnosands.
default_diagnosands <- declare_diagnosands(
bias = mean(estimate - estimand),
rmse = sqrt(mean((estimate - estimand) ^ 2)),
power = mean(p.value < alpha),
coverage = mean(estimand \le conf.high & estimand \ge conf.low),
mean_estimate = mean(estimate),
sd_estimate = sd(estimate),
mean_se = mean(std.error),
type_s_rate = mean((sign(estimate) != sign(estimand))[p.value < alpha]),
mean_estimand = mean(estimand)
)
```
<span id="page-30-1"></span>diagnose\_design *Diagnose the design*

### Description

Generates diagnosands from a design or simulations of a design.

### Usage

```
diagnose_design(
  ...,
  diagnosands = NULL,
  sims = 500,
  bootstrap_sims = 100,
  add_grouping_variables = NULL
\lambdadiagnose_designs(
  ...,
  diagnosands = NULL,
  sims = 500,
 bootstrap_sims = 100,
  add_grouping_variables = NULL
\mathcal{L}
```
#### Arguments

... A design or set of designs typically created using the + operator, or a data.frame of simulations, typically created by [simulate\\_design](#page-44-1).

<span id="page-31-0"></span>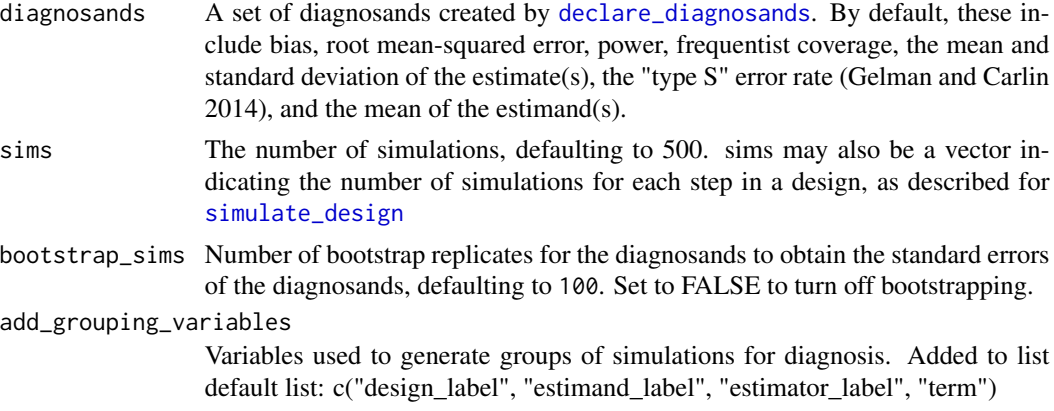

#### Details

If the diagnosand function contains a group\_by attribute, it will be used to split-apply-combine diagnosands rather than the intersecting column names.

If sims is named, or longer than one element, a fan-out strategy is created and used instead.

If the packages future and future.apply are installed, you can set [plan](#page-0-0) to run multiple simulations in parallel.

#### Value

a list with a data frame of simulations, a data frame of diagnosands, a vector of diagnosand names, and if calculated, a data frame of bootstrap replicates.

```
my\_population \leftarrow declare\_population(N = 500, noise = rnorm(N))my_potential_outcomes <- declare_potential_outcomes(
  Y_Z_0 = \text{noise}, Y_Z_1 = \text{noise} +rnorm(N, mean = 2, sd = 2))
my_assignment <- declare_assignment()
my_estimand <- declare_estimand(ATE = mean(Y_Z_1 - Y_Z_0))
my_reveal <- declare_reveal()
my\_estimator \leftarrow declare\_estimator(Y \sim Z, estimand = my\_estimand)design <- my_population +
   my_potential_outcomes +
   my_estimand +
   my_assignment +
   my_reveal +
   my_estimator
## Not run:
```
### <span id="page-32-0"></span>diagnosis\_helpers 33

```
# using built-in defaults:
diagnosis <- diagnose_design(design)
diagnosis
## End(Not run)
# using a user-defined diagnosand
my_diagnosand <- declare_diagnosands(absolute_error = mean(abs(estimate - estimand)))
## Not run:
diagnosis <- diagnose_design(design, diagnosands = my_diagnosand)
diagnosis
get_diagnosands(diagnosis)
get_simulations(diagnosis)
## End(Not run)
# Using an existing data frame of simulations
## Not run:
simulations <- simulate_design(designs, sims = 2)
diagnosis <- diagnose_design(simulations_df = simulations_df)
## End(Not run)
```
diagnosis\_helpers *Explore your design diagnosis*

### Description

Explore your design diagnosis

#### Usage

get\_diagnosands(diagnosis)

```
get_simulations(diagnosis)
```
### **Arguments**

diagnosis A design diagnosis created by [diagnose\\_design](#page-30-1).

```
my\_population \leftarrow declare\_population(N = 500, noise = rnorm(N))my_potential_outcomes <- declare_potential_outcomes(
 Y_Z_0 = noise, Y_Z_1 = noise +
```

```
rnorm(N, mean = 2, sd = 2))
my_assignment <- declare_assignment()
my_estimand <- declare_estimand(ATE = mean(Y_Z_1 - Y_Z_0))
my\_estimator \leftarrow declare\_estimator(Y \sim Z, estimand = my\_estimand)my_reveal <- declare_reveal()
design <- my_population +
 my_potential_outcomes +
 my_estimand +
 my_assignment +
 my_reveal +
 my_estimator
## Not run:
# using built-in defaults:
diagnosis <- diagnose_design(design)
diagnosis
## End(Not run)
# using a user-defined diagnosand
my_diagnosand <- declare_diagnosands(absolute_error = mean(abs(estimate - estimand)))
## Not run:
diagnosis <- diagnose_design(design, diagnosands = my_diagnosand)
diagnosis
get_diagnosands(diagnosis)
get_simulations(diagnosis)
reshape_diagnosis(diagnosis)
## End(Not run)
```
draw\_functions *Draw data, estimates, and estimands from a design*

### <span id="page-33-1"></span>Description

Draw data, estimates, and estimands from a design

### <span id="page-34-0"></span>expand\_design 35

### Usage

```
draw_data(design, data = NULL, start = 1, end = length(design))
```

```
draw_estimands(...)
```

```
draw_estimates(...)
```
### Arguments

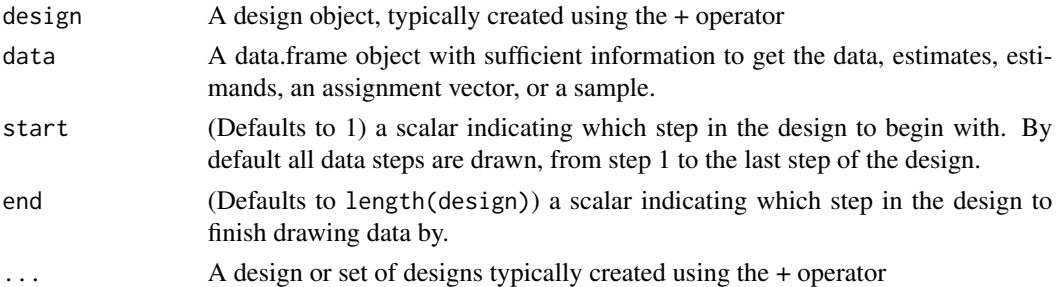

### Examples

```
design \leq declare_population(N = 100, u = rnorm(N)) +
 declare_potential_outcomes(Y ~ Z + u) +
 declace\_estimand(ATE = mean(Y_Z_1 - Y_Z_0)) +declarge_sampling(n = 75) +
 declare_assignment(m = 50) +
 declare_reveal(Y, Z) +
 declace\_estimator(Y \sim Z, estimand = "ATE")dat <- draw_data(design)
dat_no_sampling <- draw_data(design, end = 3)
draw_estimands(design)
draw_estimates(design)
```
<span id="page-34-1"></span>expand\_design *Declare a design via a designer*

### Description

expand\_design easily generates a set of design from a designer function.

#### Usage

```
expand_design(designer, ..., expand = TRUE, prefix = "design")
```
#### **Arguments**

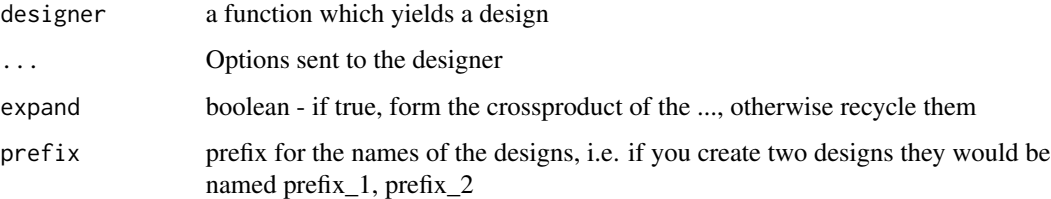

### Value

if set of designs is size one, the design, otherwise a 'by'-list of designs. Designs are given a parameters attribute with the values of parameters assigned by expand\_design.

```
## Not run:
```

```
# in conjunction with DesignLibrary
library(DesignLibrary)
designs <- expand_design(multi_arm_designer, outcome_means = list(c(3,2,4), c(1,4,1)))
# with a custom designer function
designer <- function(N) {
  pop <- declare_population(N = N, noise = rnorm(N))
  pos <- declare_potential_outcomes(Y ~ 0.20 * Z + noise)
  assgn <- declare_assignment(m = N / 2)
  mand \leq declare_estimand(ATE = mean(Y_Z_1 - Y_Z_0))
  mator \leq declare_estimator(Y \sim Z, estimand = mand)
  pop + pos + assgn + mand + mator
}
# returns list of eight designs
designs <- expand_design(designer, N = seq(30, 100, 10))
 # diagnose a list of designs created by expand_design or redesign
 diagnosis <- diagnose_design(designs, sims = 50)
# returns a single design
large_design <- expand_design(designer, N = 200)
 diagnose_large_design <- diagnose_design(large_design, sims = 50)
## End(Not run)
```
<span id="page-36-0"></span>get\_functions *Get estimates, estimands, assignment vectors, or samples from a design given data*

### Description

Get estimates, estimands, assignment vectors, or samples from a design given data

#### Usage

```
get_estimates(design, data = NULL, start = 1, end = length(design))
draw_assignment(design, data = NULL, start = 1, end = length(design))
draw_sample(design, data = NULL, start = 1, end = length(design))
```
#### Arguments

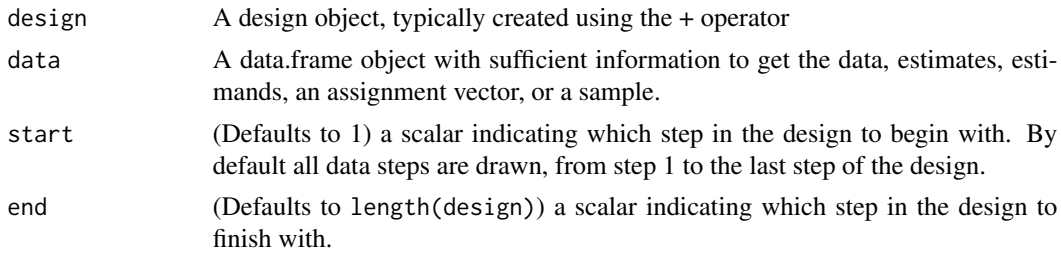

```
design \leq declare_population(N = 100, u = rnorm(N)) +
 declare_potential_outcomes(Y ~ Z + u) +
 declace\_estimand(ATE = mean(Y_Z_1 - Y_Z_0)) +declare_sampling(n = 75) +
 declare_assignment(m = 50) +
 declare_reveal(Y, Z) +
 declare_estimator(Y ~ Z, estimand = "ATE")
dat <- draw_data(design)
draw_data(design, data = dat, start = 2)
get_estimates(design, data = dat)
draw_assignment(design, data = dat)
draw_sample(design, data = dat)
```
<span id="page-37-1"></span><span id="page-37-0"></span>

### Description

Insert, delete and replace steps in an (already declared) design object.

### Usage

```
insert_step(design, new_step, before, after)
```
delete\_step(design, step)

replace\_step(design, step, new\_step)

### Arguments

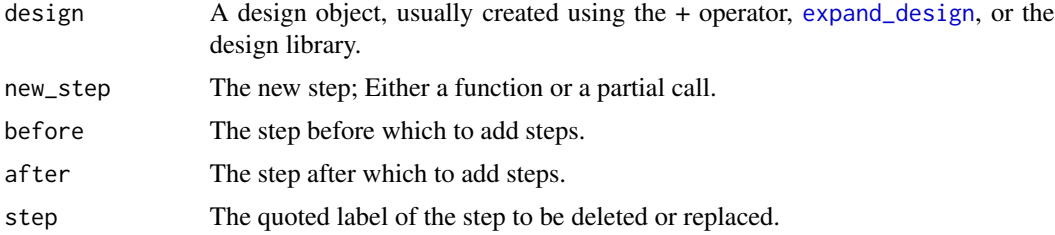

### Details

See [modify\\_design](#page-37-1) for details.

### Value

A new design object.

```
my_population <- declare_population(N = 100, noise = rnorm(N), label = "my_pop")
my_potential_outcomes <-
 declare_potential_outcomes(Y_Z_0 = noise,
                            Y_Z_1 = noise + rnorm(N, mean = 2, sd = 2))
my_assignment <- declare_assignment(m = 50)
my_assignment_2 <- declare_assignment(m = 25)
design <- my_population + my_potential_outcomes + my_assignment
design
```

```
insert_step(design, declare_step(dplyr::mutate, income = noise^2), after = my_assignment)
insert_step(design, declare_step(dplyr::mutate, income = noise^2), before = my_assignment)
# If you are using a design created by a designer, for example from
# the DesignLibrary package, you will not have access to the step
# objects. Instead, you can always use the label of the step.
# get the labels for the steps
names(design)
insert_step(design, declare_sampling(n = 50), after = "my_pop")
delete_step(design, my_assignment)
replace_step(design, my_assignment, declare_step(dplyr::mutate, words = "income"))
```
post\_design *Explore your design*

### Description

Explore your design

Print code to recreate a design

#### Usage

print\_code(design)

### Arguments

design A design object, typically created using the + operator

### Examples

```
design <-
 \text{dec}lare_population(N = 500, noise = rnorm(N)) +
 declare_potential_outcomes(Y ~ noise + Z * rnorm(N, 2, 2)) +
 declare_sampling(n = 250) +
 declare\_estimand(ATE = mean(Y_Z_1 - Y_Z_0)) +declare_step(dplyr::mutate, noise_sq = noise^2) +
 declace_assignment(m = 25) +
 declare_reveal() +
 declace\_estimator(Y \sim Z,  \; estimate = "my\_estimand")
```
design

df <- draw\_data(design)

```
estimates <- draw_estimates(design)
estimands <- draw_estimands(design)
print_code(design)
my_population <- declare_population(N = 100)
my_assignment <- declare_assignment(m = 50)
my_design <- my_population + my_assignment
print_code(my_design)
```
<span id="page-39-1"></span>redesign *Redesign*

#### Description

redesign quickly generates a design from an existing one by resetting symbols used in design handler parameters in a step's environment (Advanced).

### Usage

```
redesign(design, ..., expand = TRUE)
```
#### Arguments

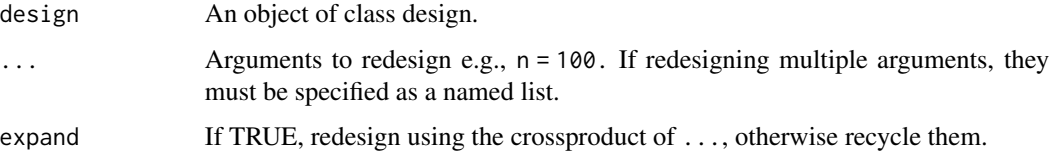

### Details

Warning: redesign will edit any symbol in your design, but if the symbol you attempt to change does not exist in a step's environment no changes will be made and no error or warning will be issued.

Please note that redesign functionality is experimental and may be changed in future versions.

#### Value

A design, or, in the case of multiple values being passed onto ..., a 'by'-list of designs.

#### redesign and the set of the set of the set of the set of the set of the set of the set of the set of the set of the set of the set of the set of the set of the set of the set of the set of the set of the set of the set of

```
n < -500population \leq declare_population(N = 1000)
sampling \leq declare_sampling(n = n)
design <- population + sampling
# returns a single, modified design
modified_design <- redesign(design, n = 200)
# returns a list of six modified designs
design_vary_N <- redesign(design, n = seq(400, 900, 100))
# When redesigning with arguments that are vectors,
# use list() in redesign, with each list item
# representing a design you wish to create
prob\_each \leq c(.1, .5, .4)assignment <- declare_assignment(prob_each = prob_each)
design <- population + assignment
# returns two designs
designs_vary_prob_each <- redesign(
  design,
  prob_each = list(c(.2, .5, .3), c(0, .5, .5)))
# To illustrate what does and does not get edited by redesign,
# consider the following three designs. In the first two, argument
# X is called from the step's environment; in the third it is not.
# Using redesign will alter the role of X in the first two designs
# but not the third one.
X < -3f \leftarrow function(b, X) b \star Xg <- function(b) b*X
design1 <- declare_population(N = 1, A = X) + NULL
design2 <- declare_population(N = 1, A = f(2, X)) + NULL
design3 <- declare_population(N = 1, A = g(2)) + NULL
draw_data(design1)
draw_data(design2)
draw_data(design3)
draw_data(redesign(design1, X=0))
draw_data(redesign(design2, X=0))
draw_data(redesign(design3, X=0))
```
<span id="page-41-0"></span>reshape\_diagnosis *Clean up a diagnosis object for printing*

#### Description

If diagnosands are bootstrapped, se's are put in parentheses on a second line and rounded to digits.

### Usage

```
reshape_diagnosis(diagnosis, digits = 2, select = NULL)
```
### Arguments

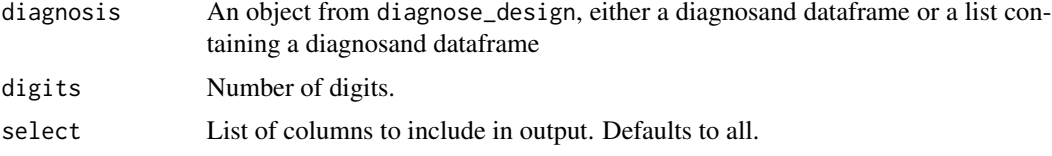

### Value

A formatted text table with bootstrapped standard errors in parentheses.

### Examples

```
# library(DesignLibrary)
# diagnosis <- diagnose_design(two_arm_designer(), sims = 3)
# reshape_diagnosis(diagnosis)
# reshape_diagnosis(diagnosis, select = c("Bias", "Power"))
```
<span id="page-41-1"></span>run\_design *Execute a design*

### Description

Execute a design

### Usage

```
run_design(design)
```
### Arguments

design a DeclareDesign object

<span id="page-42-0"></span>

### Description

Set the citation of a design

### Usage

```
set_citation(
  design,
  title = NULL,
 author = NULL,
 year = NULL,
 description = "Unpublished research design declaration",
  citation = NULL
)
```
### Arguments

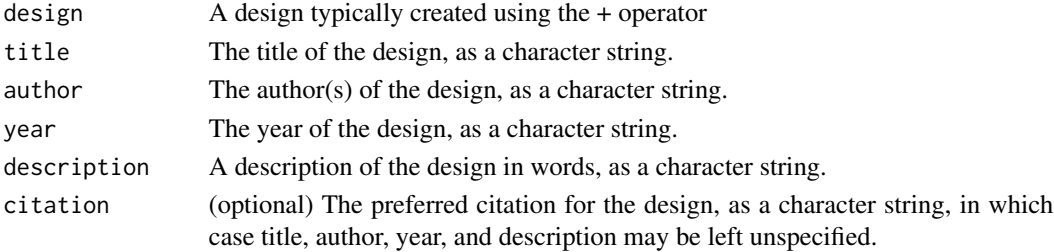

### Value

a design object with a citation attribute

```
design <-
declare_population(data = sleep) +
  declare_sampling(n = 10)
design <-
  set_citation(design,
               author = "Lovelace, Ada",
               title = "Notes",
               year = 1953,
               description = "This is a text description of a design")
```
#### Description

A researcher often has a set of diagnosands in mind to appropriately assess the quality of a design. set\_diagnosands sets the default diagnosands for a design, so that later readers can assess the design on the same terms as the original author. Readers can also use diagnose\_design to diagnose the design using any other set of diagnosands.

#### Usage

```
set_diagnosands(x, diagnosands = default_diagnosands)
```
#### **Arguments**

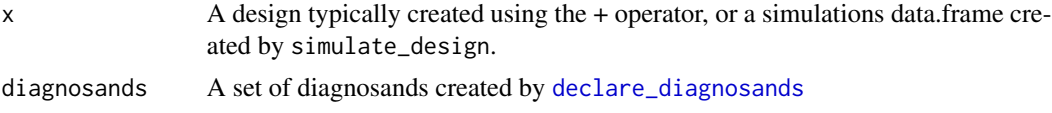

#### Value

a design object with a diagnosand attribute

```
design <-
declare_population(data = sleep) +
 declare_estimand(mean_outcome = mean(extra)) +
 declare_sampling(n = 10) +declare_estimator(extra ~ 1, estimand = "mean_outcome",
     term = '(Intercept)', model = lm\_robust)diagnosands <- declare_diagnosands(
 median_bias = median(estimate - estimand), keep_defaults = FALSE)
design <- set_diagnosands(design, diagnosands)
## Not run:
diagnose_design(design)
simulations_df <- simulate_design(design)
simulations_df <- set_diagnosands(simulations_df, design)
diagnose_design(simulations_df)
```
<span id="page-44-0"></span>## End(Not run)

<span id="page-44-1"></span>simulate\_design *Simulate a design*

#### Description

Runs many simulations of a design and returns a simulations data.frame.

#### Usage

```
simulate_design(..., sims = 500)
```

```
simulate_designs(..., sims = 500)
```
#### Arguments

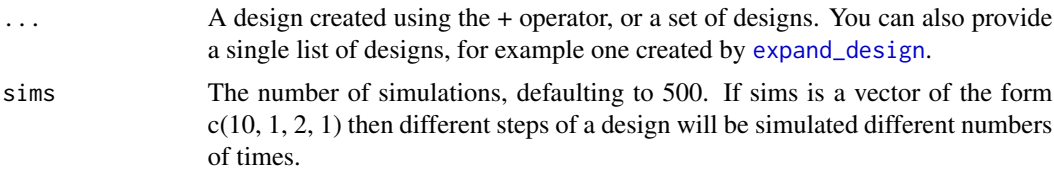

#### Details

Different steps of a design may each be simulated different a number of times, as specified by sims. In this case simulations are grouped into "fans". The nested structure of simulations is recorded in the dataset using a set of variables named "step\_x\_draw." For example if sims =  $c(2,1,1,3)$  is passed to simulate\_design, then there will be two distinct draws of step 1, indicated in variable "step\_1\_draw" (with values 1 and 2) and there will be three draws for step 4 within each of the step 1 draws, recorded in "step\_4\_draw" (with values 1 to 6).

```
my\_population \leq declace\_population(N = 500, noise = rnorm(N))my_potential_outcomes <- declare_potential_outcomes(
  Y_Z_0 = noise, Y_Z_1 = noise +rnorm(N, \text{mean} = 2, \text{sd} = 2))my_assignment <- declare_assignment()
my_estimand <- declare_estimand(ATE = mean(Y_Z_1 - Y_Z_0))
my\_estimator \leftarrow declare\_estimator(Y \sim Z, estimand = my\_estimand)my_reveal <- declare_reveal()
```

```
design <- my_population +
 my_potential_outcomes +
 my_estimand +
 my_assignment +
 my_reveal +
 my_estimator
```

```
## Not run:
simulations <- simulate_design(designs, sims = 2)
diagnosis <- diagnose_design(simulations_df = simulations)
```

```
## End(Not run)
```

```
## Not run:
# A fixed population with simulations over assignment only
head(simulate_design(design, sims = c(1, 1, 1, 100, 1)))
```
## End(Not run)

# <span id="page-46-0"></span>**Index**

+.dd *(*declare\_design*)*, [9](#page-8-0) assignment\_handler *(*declare\_assignment*)*, [7](#page-6-0) block\_and\_cluster\_ra, *[8](#page-7-0)* block\_ra, *[8](#page-7-0)* cite\_design, [2,](#page-1-0) *[7](#page-6-0)* cluster\_ra, *[8](#page-7-0)* cluster\_rs, *[26](#page-25-0)* compare\_design\_code *(*compare\_functions*)*, [4](#page-3-0) compare\_design\_data *(*compare\_functions*)*, [4](#page-3-0) compare\_design\_estimands *(*compare\_functions*)*, [4](#page-3-0) compare\_design\_estimates *(*compare\_functions*)*, [4](#page-3-0) compare\_design\_summaries *(*compare\_functions*)*, [4](#page-3-0) compare\_designs *(*compare\_functions*)*, [4](#page-3-0) compare\_diagnoses, [3](#page-2-0) compare\_functions, [4](#page-3-0) complete\_ra, *[8](#page-7-0)* complete\_rs, *[26](#page-25-0)* conduct\_ra, *[8](#page-7-0)* declare\_assignment, *[6](#page-5-0)*, [7,](#page-6-0) *[9](#page-8-0)* declare\_design, [9](#page-8-0) declare\_diagnosands, *[32](#page-31-0)*, *[44](#page-43-0)* declare\_diagnosands *(*diagnosand\_handler*)*, [28](#page-27-0) declare\_estimand, *[6](#page-5-0)*, *[9](#page-8-0)*, [12](#page-11-0) declare\_estimands *(*declare\_estimand*)*, [12](#page-11-0) declare\_estimator, *[6](#page-5-0)*, *[9](#page-8-0)*, [15](#page-14-0) declare\_estimators *(*declare\_estimator*)*, [15](#page-14-0) declare\_population, *[6](#page-5-0)*, *[9](#page-8-0)*, [19](#page-18-0) declare\_potential\_outcomes, *[6](#page-5-0)*, *[9](#page-8-0)*, [21](#page-20-0)

declare\_reveal, *[6](#page-5-0)*, [23](#page-22-0) declare\_sampling, *[6](#page-5-0)*, *[9](#page-8-0)*, [25](#page-24-0) declare\_step, [26](#page-25-0) DeclareDesign, [6](#page-5-0) delete\_step *(*modify\_design*)*, [38](#page-37-0) deprecated, [27](#page-26-0) diagnosand\_handler, [28](#page-27-0) diagnose\_design, *[7](#page-6-0)*, *[10](#page-9-0)*, *[28](#page-27-0)*, [31,](#page-30-0) *[33](#page-32-0)* diagnose\_designs *(*diagnose\_design*)*, [31](#page-30-0) diagnosis\_helpers, [33](#page-32-0) difference\_in\_means, *[16](#page-15-0)* draw\_assignment *(*get\_functions*)*, [37](#page-36-0) draw\_data, *[7](#page-6-0)*, *[10](#page-9-0)* draw\_data *(*draw\_functions*)*, [34](#page-33-0) draw\_estimands, *[10](#page-9-0)* draw\_estimands *(*draw\_functions*)*, [34](#page-33-0) draw\_estimates, *[10](#page-9-0)* draw\_estimates *(*draw\_functions*)*, [34](#page-33-0) draw\_functions, [34](#page-33-0) draw\_rs, *[26](#page-25-0)* draw\_sample *(*get\_functions*)*, [37](#page-36-0)

estimand\_handler *(*declare\_estimand*)*, [12](#page-11-0) estimator\_handler *(*declare\_estimator*)*, [15](#page-14-0) estimatr, *[16](#page-15-0)* expand\_conditions, *[21](#page-20-0)* expand\_design, *[7](#page-6-0)*, [35,](#page-34-0) *[38](#page-37-0)*, *[45](#page-44-0)*

```
get_diagnosands (diagnosis_helpers), 33
get_estimands (deprecated), 27
get_estimates (get_functions), 37
get_functions, 37
get_simulations (diagnosis_helpers), 33
```
insert\_step *(*modify\_design*)*, [38](#page-37-0)

model\_handler *(*declare\_estimator*)*, [15](#page-14-0) modify\_design, *[7](#page-6-0)*, *[38](#page-37-0)*, [38](#page-37-0)

plan, *[32](#page-31-0)*

```
post_design
, 39
potential_outcomes.formula (declare_potential_outcomes
)
,
         21
potential_outcomes.NULL (declare_potential_outcomes
)
,
         21
print.design
(declare_design
)
,
9
print_code
(post_design
)
, 39
redesign
,
7
, 40
replace_step
(modify_design
)
, 38
reshape_diagnosis
, 42
reveal_outcomes_handler (declare_reveal)
, 23
run_design
,
7
, 42
sampling_handler
(declare_sampling
)
, 25
set_citation
, 43
set_diagnosands
, 44
```

```
simulate_design
,
3
, 28
, 31
, 32
, 45
simulate_designs
(simulate_design
)
, 45
strata_and_cluster_rs
, 26
strata_rs
, 26
summary.design
(declare_design
)
,
9
```

```
tidy_estimator
(declare_estimator
)
, 15
```